## **AllowBad0.5**

MIKEMASTER

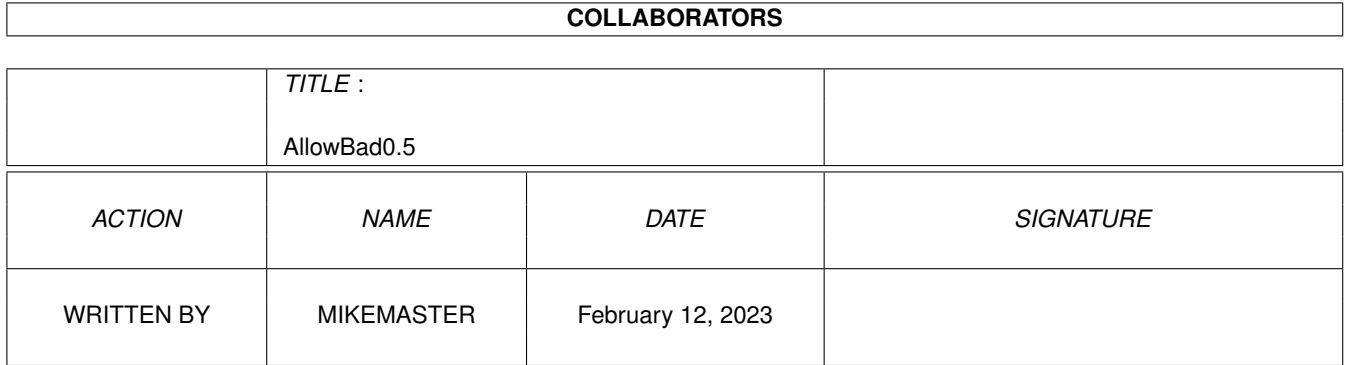

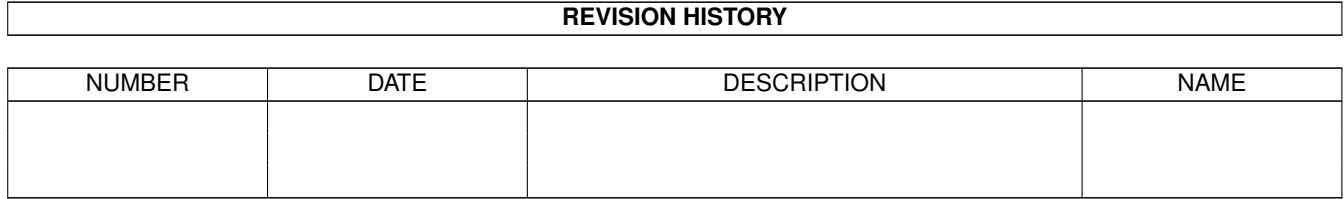

# **Contents**

#### [1](#page-3-0) AllowBad0.5 1

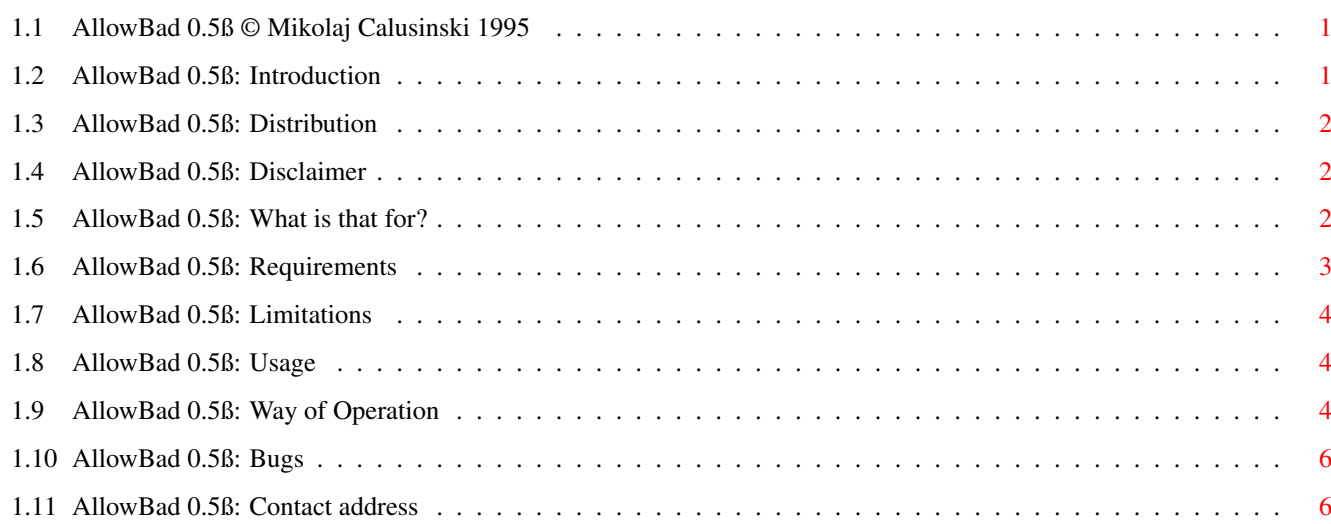

## <span id="page-3-0"></span>**Chapter 1**

## **AllowBad0.5**

## <span id="page-3-1"></span>**1.1 AllowBad 0.5ß © Mikolaj Calusinski 1995**

AllowBad 0.5 (ßeta version)

© Mikolaj Calusinski 1995. Freeware.

User Manual

Introduction

Distribution

Disclaimer

What is that for?

Requirements

Limitations

Usage

Way of Operation

Bugs

Contact address

## <span id="page-3-2"></span>**1.2 AllowBad 0.5ß: Introduction**

AllowBad is freeware (see Distribution ) and copyright 1995-1996 by Mikolaj Calusinski. All rights reserved. \*\*\*\*\*\*\*\*\*\*\*\*\*\*\*\*\*\*\*\*\*\*\*\*\*\*\*\*\*\*\*\*\*\*\*\*\*\*\*\*\*\*\*\*\*\*\*\*\*\*\*\*\*\*\*\*\*\*\*\*\*\*\*\*\*\*\*\*\*\*\*\*\*\*\*\*\* IMPORTANT!

IF YOU ARE A FASCIST OR NAZI YOU ARE \*NOT\* ALLOWED TO USE THIS PROGRAM!!! \*\*\*\*\*\*\*\*\*\*\*\*\*\*\*\*\*\*\*\*\*\*\*\*\*\*\*\*\*\*\*\*\*\*\*\*\*\*\*\*\*\*\*\*\*\*\*\*\*\*\*\*\*\*\*\*\*\*\*\*\*\*\*\*\*\*\*\*\*\*\*\*\*\*\*\*\*

## <span id="page-4-0"></span>**1.3 AllowBad 0.5ß: Distribution**

[The following text has been derived and adjusted from 'FileMaster~3.0.guide' © Toni Wilen 1995 (I don't want to reinvent the wheel). I hope~Toni, you don't mind.]

AllowBad may be distributed freely, providing the following criteria are~met:

- None of the files in the AllowBad distribution archive may be modified~or omitted.
- No money is charged for it apart from media and small handling fee.
- AllowBad may be included in freely distributable software libraries, including the Fred Fish collection and CD-ROM distributions of the~Aminet FTP site contents.
- AllowBad may not be bundled with any commercial hardware or software product without prior written consent from the author.
- You may not reverse-engineer or modify the AllowBad executable on disk~or on memory except for compressing it.

#### <span id="page-4-1"></span>**1.4 AllowBad 0.5ß: Disclaimer**

[The following text has been derived from 'FileMaster 3.0.guide' © Toni~Wilen 1995 (I don't want to reinvent the wheel). I hope Toni, you don't~mind.]

THIS PRODUCT IS PROVIDED "AS IS" WITHOUT WARRANTY OF ANY KIND. ALL RISKS AND~DAMAGES, INCIDENTAL OR OTHERWISE, ARISING FROM THE USE, MISUSE, OR INABILITY~TO USE THIS PROGRAM ARE ENTIRELY THE RESPONSIBILITY OF THE USER. THE AUTHOR~DOES NOT MAKE ANY GUARANTEES OR REPRESENTATIONS REGARDING THE CORRECTNESS,~RELIABILITY, ACCURACY, CURRENTNESS, ETC. OF THIS PROGRAM. THE AUTHOR WILL~NOT ACCEPT RESPONSIBILITY FOR ANY DAMAGE OR LOSSES RESULTING FROM THE USE,~MISUSE, OR INABILITY TO USE THIS PRODUCT.

## <span id="page-4-2"></span>**1.5 AllowBad 0.5ß: What is that for?**

This program was written as a replacement for good, but old  $\leftrightarrow$ BFormat 4.0.

Its~purpose is to format disks of any \*floppy-based\* devices, which have hard~(media) error on them. Such disks cannot be formatted (and hence utilized)~by system 'Format', so only thing you could do was getting rid of them.~Optionally, you could use BFormat of course, but such prepared disks were~very unstable under AmigaDOS, and gave 'read-write' errors quite often.

This~was because of way BFormat works - it allocates only blocks which appeared~to be corrupted, leaving rest of the track for use by filesystem. It sounds~quite logical and give you more free space on disk but doesn't work that~well with floppies. For safety of stored data it is better to avoid whole~track regardless whether there is only one or more bad blocks on it. That is~the way AllowBad handles the errors - it masks the tracks, not blocks.

AllowBad should be able to format disks in all floppy-like devices, which~have the following parameters (and these are checked when device type is~determined to be floppy or not):

- number of surfaces must be 2
- starting cylinder (LowCyl) \*must\* be 0
- ending cylinder (HighCyl) must not be higher than 81
- block per track can be any number above three (so at least four)
- block size must be standard (512 bytes)
- device must use AmigaDOS filesystem (0x444F53XX 'DOS')
- max unit number is 3 (ranging from 0 to 3)

The above should rule out all harddisks (if you want to format damaged~harddisk use BFormat or Quarterback), CDROMs, etc. AllowBad works (and has~been tested) with trackdisk (DFx:) and diskspare [(c) 1992-1994 by Klaus Deppisch] (DSx:) devices. It should~support all possible future devices which comply to the specs mentioned.

The program is aware of high density (HD) floppies and should support them,~but unfortunately I was unable to test it (hence the ßeta status of~AllowBad). Please, report all the possible bugs to the

address found at the~end of this document.

You can format RAD: device with AllowBad (as long as it complies to above~specs) but this does not make much sense.

#### <span id="page-5-0"></span>**1.6 AllowBad 0.5ß: Requirements**

As most of nowadays programs, AllowBad requires at least  $\leftrightarrow$ version 2.04 of~operating system. Reasons are obvious: it is much easier for programmer (me)~to code the whole thing and AllowBad works only with FFS types of disk (1.3~doesn't support FFS floppies directly). If you want to use DIRCACHE~filesystem you need OS 3.0 or higher (however AllowBad can format dircache~disks under 2.04, too).

AllowBad also requires some free memory; its amount depends on device. For~further details see Way of operation

section.

### <span id="page-6-0"></span>**1.7 AllowBad 0.5ß: Limitations**

AllowBad is somehow a little bit more tollerant than other programs of its~kind - it can properly format and initialize disks, which have tracks 0~and/or root damaged! The only requirement for such disks is the ability to~read/write first two block on track 0 (ie. bootblocks) and one block on~middle track of disk (ie. rootblock). So, if you have for example the disk~which has damaged only block number 3, there is a good chance AllowBad will~be able to initialize this disk and make it available for file storage (with~low side of track 0 allocated as bad). But remember: such a disk is~extremely vulnerable and unstable. Be sure not to store any important files~on it!

This version of AllowBad is meant as a CLI command and cannot be used from~Workbench (it has no GUI, so no pain I think).

#### <span id="page-6-1"></span>**1.8 AllowBad 0.5ß: Usage**

Standard template (can be obtained via use of question mark) looks like~this:

AllowBad DRIVE/K/A,NAME/K/A,INTL=INTERNATIONAL/S,DIRCACHE/S:

As you can see only two parameters must be specified - drive name and name~you want your disk to have. Drive name is standard doslevel device name such~as 'df0:', 'ds1:', etc., case insensitive. Must end with colon. Name of the~disk must not exceeded 30 chars (this limit is imposed by current version of~AmigaDOS). Names longer than permitted will simply be truncated. If you want~the filename to contain spaces, you must use quotes. Remaining two~parameters are optional and pertain to type of filesystem used while~initializing the disk. INTL (equivalent to INTERNATIONAL) denotes INTL FFS~(DOS3) and DIRCACHE - DC FFS (DOS5), respectively. If you use both of them~at the same time DIRCACHE will be used (DC implies INTL anyway). When none~of switches is present the disk will be formatted with default normal FFS~(DOS1).

For some technical reasons OFS types of filesystem are not supported. I hope~you can live with it however.

While formatting, the program can be interrupted with CTRL-c. If this is so,~execution is terminated with RC (return code) set to 5 (WARN) and mesage~'\*\*\*BREAK' is printed.

### <span id="page-6-2"></span>**1.9 AllowBad 0.5ß: Way of Operation**

At start AllowBad checks whether the parameters issued by user are correct~(they are obtained through standard ReadArgs() function). At this analizing~stage, availability of disk unit is also confirmed. If disk is not in use,~AllowBad immediately allocates it (by Inhibit() function). Else program~quits with error message 'AllowBad failure: object is in use'. Unfortunately~some programs (such as great disk editor DPU 1.5 or recovery utility~Quarterback Tools 2.2) ignore the fact that the drive is inhibited by~someone else and allow you to work with such a drive. This could lead to~interference between those programs and AllowBad, resulting in incorrectly~formatted/initialized disks. This is NOT my fault, but programmers of those~utilities! My advice is not to use any disk utility while AllowBad~executes.

If everything went okay (and there is a write-enabled disk in drive) two~memory buffers are allocated (and these are the only memory allocations made~by the program) - first buffer is the three times of one track in size~(calculated as follows: 3\*BlocksPerTrack\*512), and the second one is 83~bytes. Thus currently the most 'memory-hungry' situation I can think of will~be HD disk formatted using diskspare.device [(c) 1992-1994 by Klaus Deppisch]. In this~case AllowBad will need 3\*24\*512+84 (= 36948) bytes of free memory. The type~of allocated memory (chip, public, etc.) depends on flags parameter in~device's FileSysStartupMsg (you can specify it in BufMemType parameter in mountlist).

Because Allowbad is system friendly, it uses standard device calls for~accessing the disk (via IORequest). First, each track of disk is formatted~(using command  $#11$  - FORMAT) with special data pattern. Then (after flushing~device buffers for reliability) contents of this track is read back from~disk and compared with pattern data. If operation is successful, the same~track is written with zeros and once again verified. During all of this~program informs briefly about what is going on. Each error encountered is~notified in the second buffer and the appropriate message is diplayed. Each~track can be accessed up to four times, so AllowBad undoubtedly is not the~fastest formatter around. But when dealing with corrupted media, reliability~is what counts, not time.

When formatting completes, AllowBad attempts to initialize the disk first~boot blocks are written (and verified) then so is root. If above could be~done, disk state info (as obtained during format stage) is analyzed and~place for other control blocks is determined. These blocks include: dircache~info block (if DIRCACHE switch was specified), bitmap block, file info block~and eventually some file extension blocks. The last two can be needed only~if there were errors detected.

AllowBad masks corrupted areas using dummy file which pretends to occupy all~the bad tracks. This keeps the AmigaDOS filesystems from using those places~and you can store files the same way as on good (error free) disks. To avoid~confusion the file is protected from reading, updating, deleting, etc. and~should remain as such (don't play with this file - it IS completely faked~and does not contain anything intreresting!) The name of the file is~'dummy.bad'.

Because of way AllowBad works (and I can't think of anything better, can~you?) disks prepared by it can \*only\* be used under DOS, even that with some~limitations. Don't try to diskcopy to such a disk! Use DOS command 'copy'~or any file managing program instead. Also, don't try to optimize bad disks~with Reorg or like. If you want fast directory listings use dircache (OS 3.0~rules!) And remember that AllowBad DOES NOT repair anything - it only allows~bad disks to be used while they actually still remain bad!

On completion AllowBad informs you about number of blocks allocated (this~not

includes boot, root, DC, bitmap and FIB blocks).

### <span id="page-8-0"></span>**1.10 AllowBad 0.5ß: Bugs**

During my tests (well, not very intensive) no bugs were  $\leftarrow$ detected, which does~not mean there aren't any. If you find any error or have some ideas of~improvement (or if you simply wanna chat a little, receive the source, etc.)~please contact me!

## <span id="page-8-1"></span>**1.11 AllowBad 0.5ß: Contact address**

Unfortunately, I still have no direct access to Internet (must buy a modem~first) so you can reach me only by snail mail, sorry. Here is my address:

> Mikolaj Calusinski ul. Olsztynska 113/117 42-200 Czestochowa POLAND

I hope you find this little proggy useful. Have fun!

Mike.

-----------> AMIGA - THE BEST COMPUTER EVER <------------